### Werkzeuge der empirischen Forschung

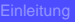

### Datenbehandlung

- 
- 
- 
- 
- 
- 
- 
- 
- 

## [Beschreibende Statistik](#page-0-0)

- Statistische Maßzahlen für quantitative Merkmale
- **Box-Plots**
- **Probability Plots**
- **Häufigkeitsdiagramme**
- <span id="page-0-0"></span>● Häufigkeitstabellen

## Beschreibende Statistik Ubersicht ¨

### Werkzeuge der empirischen Forschung

Datenbehandlung

- 4.1 Statistische Maßzahlen für quantitative Merkmale
- 4.2 Box-Plots
- 4.3 Probability Plots
- 4.4 Häufigkeitsdiagramme
- 4.5 Häufigkeitstabellen
- 4.6 Zusammenhangsmaße
- 4.7 Das Regressionsproblem

# Statistische Maßzahlen für quantitative Merkmale

Werkzeuge der empirischen Forschung

Datenbehandlung

4.1.1 Lagemaße Mittelwert, Quantile, Median, Quartile, **Modalwert** 

4.1.2 Eigenschaften von Schätzungen

4.1.3 Streuungsmaße Varianz, Standardabweichung, Spannweite, Quartilsabstand, MAD, Variationskoeffizient

<span id="page-2-0"></span>4.1.4 Formmaße Schiefe, Exzess, Wölbung, Kurtosis

## Lagemaße (Lokationsparameter) Das arithmetische Mittel

Werkzeuge der empirischen Forschung

[Beschreibende](#page-0-0)

Die angegebenen Maßzahlen sind empirisch, d.h. sie sind Schätzungen für die wahre (i.A. unbekannte) Lage.

### Mittelwert (MEAN)

$$
\overline{X} = \overline{X}_n = \frac{1}{n} \sum_{i=1}^n X_i
$$

 $\overline{X}_n$  →  $n \rightarrow \infty$  **EX** Gesetz der Großen Zahlen.

### Voraussetzungen:

a) *X<sup>i</sup>* i.i.d., **E** $X_i < \infty$  (Chintchin) oder b)  $X_i$  beliebig,  $\frac{2}{i} < \infty$  (Tschebycheff)

## Lagemaße (2) **Quantile**

Werkzeuge der empirischen Forschung

Datenbehandlung

[Beschreibende](#page-0-0)

Die Beobachtungen  $x_1, ..., x_n$  werden der Größe nach geordnet:  $x_{(1)} \leq ... \leq x_{(n)}$ . Sei  $0 \leq \alpha \leq 1$ ,  $\alpha \cdot n = |\alpha \cdot n| + r = i + r$ .

### Quantile (Perzentile)

$$
x_{\alpha} = \begin{cases} x_{(j+1)} \text{ für } r > 0\\ 1/2(x_{(j)} + x_{(j+1)}) \text{ für } r = 0 \end{cases}
$$

(empirisches)  $\alpha$ -Quantil bzw.  $\alpha \cdot 100\%$  Perzentil

mindestens  $|\alpha \cdot n|$  der Werte  $(x_1, ..., x_n)$  sind  $\leq x_\alpha$ mindestens  $|(1 - \alpha) \cdot n|$  der Werte  $(x_1, ..., x_n)$  sind  $> x<sub>\alpha</sub>$ 

Vereinbarung:  $x_0 = x_{(1)}$   $x_1 = x_{(n)}$ 

## **Quantile Beispiel**

### Werkzeuge der empirischen Forschung

- Datenbehandlung
- 
- 
- 
- 
- 
- 
- 
- 

### [Beschreibende](#page-0-0)

 $x_{(1)} < x_{(2)} < x_{(3)} < x_{(4)} < x_{(5)}$  $1.5 \, < 2.7 \, < 2.8 \, < 3.0 \, < 3.1$ 

 $\alpha = 0.25$ :  $\alpha \cdot n = 0.25 \cdot 5 = 1.25 = 1 + 0.25$  $\rightarrow x_{\alpha} = x_{0.25} = x_{(2)} = 2.7$ 

 $\alpha = 0.75$ :

 $\alpha \cdot n = 0.75 \cdot 5 = 3.75 = 3 + 0.75$  $\rightarrow x_{\alpha} = x_{0.75} = x_{(4)} = 3.0$ 

 $\alpha = 0.5$ :  $\alpha \cdot n = 0.5 \cdot 5 = 2.5 = 2 + 0.5$  $\rightarrow x_{\alpha} = x_{0.5} = x_{(3)} = 2.8$ 

# Lagemaße (3)

### Werkzeuge der empirischen Forschung

### [Beschreibende](#page-0-0)

### **Median**

## ist das 0.5-Quantil  $x_{0.5}$ .

# Lagemaße (3)

### Werkzeuge der empirischen Forschung

### **Datenbehandlung**

### [Beschreibende](#page-0-0)

## Median

ist das  $0.5$ -Quantil  $x_0$   $\leq$ .

### **Quartile**

## heißen die 0.25- und 0.75-Quantile  $x_0$ <sub>25</sub> und  $x_0$ <sub>75</sub>.

137 / 212

# Lagemaße (3)

### Werkzeuge der empirischen Forschung

**Datenbehandlung** 

### [Beschreibende](#page-0-0)

## **Median**

ist das  $0.5$ -Quantil  $x_0$   $\leq$ .

### **Quartile**

heißen die 0.25- und 0.75-Quantile  $x_0$ <sub>25</sub> und  $x_0$ <sub>75</sub>.

### **Modalwert**

häufigster Wert

theoretischer Modalwert:

diskrete Merkmale: der wahrscheinlichste Wert stetige Merkmale: Wert mit der größten Dichte

# Lagemaße (4)

Werkzeuge der empirischen Forschung

- Datenbehandlung
- 
- 
- 
- 
- 
- 
- 
- 

### [Beschreibende](#page-0-0)

- Der Mittelwert ist in vielen Fällen eine 'qute' Lageschätzung, aber nicht robust (gegen Ausreißer).
- Der Median ist robust, aber meist nicht so 'gut'. getrimmte Mittel,  $(\alpha)$ getrimmtes Mittel

$$
\overline{X}_{\alpha} := \frac{X_{\left(\lfloor n \cdot \alpha \rfloor + 1\right)} + \ldots + X_{\left(n - \lfloor n \cdot \alpha \rfloor\right)}}{n - 2\lfloor n \cdot \alpha \rfloor}, \qquad \alpha \in \left[0, \frac{1}{2}\right)
$$

Die | *n* · α | kleinsten und | *n* · α | größten Werte werden weggelassen und dann das arithmetische Mittel gebildet.

# Lagemaße (4)

Werkzeuge der empirischen Forschung

- Datenbehandlung
- 
- 
- 
- 
- 
- 
- 
- 

### [Beschreibende](#page-0-0)

- Der Mittelwert ist in vielen Fällen eine 'qute' Lageschätzung, aber nicht robust (gegen Ausreißer).
- Der Median ist robust, aber meist nicht so 'gut'. getrimmte Mittel,  $(\alpha)$ getrimmtes Mittel

$$
\overline{X}_{\alpha} := \frac{X_{\left(\lfloor n \cdot \alpha \rfloor + 1\right)} + \ldots + X_{\left(n - \lfloor n \cdot \alpha \rfloor\right)}}{n - 2\lfloor n \cdot \alpha \rfloor}, \qquad \alpha \in \left[0, \frac{1}{2}\right)
$$

Die | *n* · α | kleinsten und | *n* · α | größten Werte werden weggelassen und dann das arithmetische Mittel gebildet.

 $\overline{X}_{\alpha}$  ist robuster als  $\overline{X}$  und effizienter als  $x_0$ .

# Lagemaße (5)

Werkzeuge der empirischen Forschung

**Datenbehandlung** 

## winsorisiertes Mittel,  $(\alpha$ -)winsorisiertes Mittel Sei  $\alpha \in [0, \frac{1}{2}$  $\frac{1}{2}$ ) und jetzt  $n_1 := \lfloor n \cdot \alpha \rfloor + 1$ .

$$
\overline{X}_{\alpha,w} := \frac{n_1 X_{(n_1)} + X_{(n_1+1)} + \ldots + X_{(n-n_1)} + n_1 X_{(n-n_1+1)}}{n}
$$

Die | *n* · α | kleinsten und | *n* · α | größten Werte werden "herangeschoben" und dann das arithmetische Mittel gebildet.

# Lagemaße (5)

Werkzeuge der empirischen Forschung

### [Beschreibende](#page-0-0)

winsorisiertes Mittel,  $(\alpha$ -)winsorisiertes Mittel Sei  $\alpha \in [0, \frac{1}{2}$  $\frac{1}{2}$ ) und jetzt  $n_1 := \lfloor n \cdot \alpha \rfloor + 1$ .  $\overline{X}_{\alpha,w} := \frac{n_1 X_{(n_1)} + X_{(n_1+1)} + \ldots + X_{(n-n_1)} + n_1 X_{(n-n_1+1)}}{n_1!}$ *n*

Die | *n* · α | kleinsten und | *n* · α | größten Werte werden "herangeschoben" und dann das arithmetische Mittel gebildet.

• winsorisiertes Mittel ist robuster als *X* und effizienter als  $x_0$  5.

Empfehlung für  $\overline{X}_{\alpha}$ ,  $\overline{X}_{\alpha}$   $\cdots$   $\alpha$  : 0.1 ... 0.2.

# Lageschätzungen mit SAS

Werkzeuge der empirischen Forschung

Datenbehandlung

Mittelwert: PROC MEANS; Median: PROC MEANS MEDIAN: PROC UNIVARIATE; getrimmte Mittel: PROC UNIVARIATE TRIMMED=Zahl; winsorisierte Mittel: PROC UNIVARIATE WINSORIZED=Zahl;

Quartile: PROC UNIVARIATE; Modalwert: PROC UNIVARIATE; Quantile: PROC UNIVARIATE;

Descr1.sas Mean.sas

# Beispiele (1)

Werkzeuge der empirischen Forschung

### [Beschreibende](#page-0-0)

### Tödliche Unfälle durch Pferdetritte

14 Corps, 20 Jahre, insges. 280 Einheiten. Erfasst wurde für jede Einheit die Anzahl der tödlichen Unfälle durch Pferdetritte.

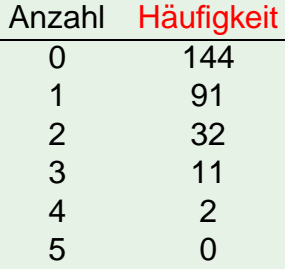

# Beispiele (1)

Werkzeuge der empirischen Forschung

### Tödliche Unfälle durch Pferdetritte

14 Corps, 20 Jahre, insges. 280 Einheiten. Erfasst wurde für jede Einheit die Anzahl der tödlichen Unfälle durch Pferdetritte.

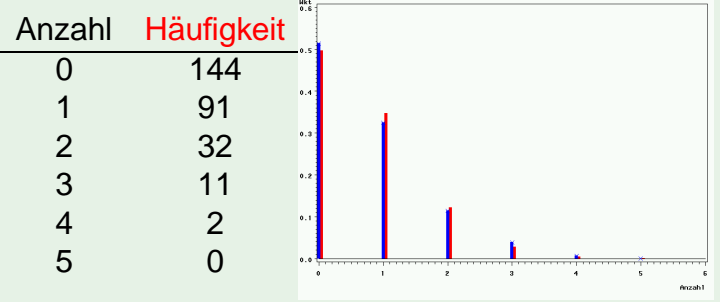

# Beispiele (1)

Werkzeuge der empirischen Forschung

### Tödliche Unfälle durch Pferdetritte

14 Corps, 20 Jahre, insges. 280 Einheiten. Erfasst wurde für jede Einheit die Anzahl der tödlichen Unfälle durch Pferdetritte.

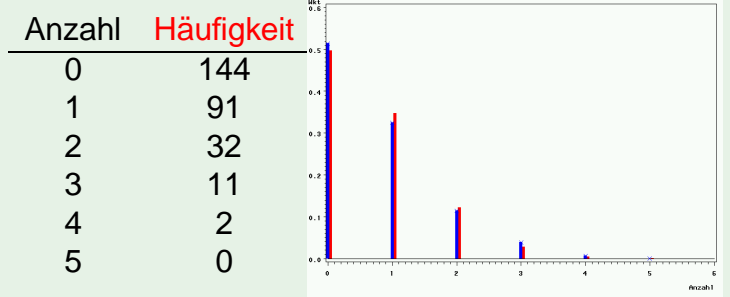

Poisson-Verteilung geeignet (?)

# Beispiele (2)

Werkzeuge der empirischen Forschung

### Anzahl von schwarzen Feldern

Ein Zufallszahlengenerator soll zufällige Bildpunkte erzeugen, weiß mit Wkt. 0.71 und schwarz mit Wkt. 0.29. Dazu wurde ein großes Quadrat in 1000 Teilquadrate mit je 16 Bildpunkten zerlegt. Gezählt wurde jeweils die Anzahl der schwarzen Bildpunkte.

# Beispiele (2)

Werkzeuge der empirischen Forschung

### Anzahl von schwarzen Feldern

Ein Zufallszahlengenerator soll zufällige Bildpunkte erzeugen, weiß mit Wkt. 0.71 und schwarz mit Wkt. 0.29. Dazu wurde ein großes Quadrat in 1000 Teilquadrate mit je 16 Bildpunkten zerlegt.  $0.11$ Gezählt wurde jeweils die  $0.45$  $\overline{a}$  $0.97$ ...  $0.45$ Anzahl der schwarzen  $0.01$  $-1.42$  $0.02$  $0.01$ Bildpunkte.

# Beispiele (2)

Werkzeuge der empirischen Forschung

**Datenbehandlung** 

### [Beschreibende](#page-0-0)

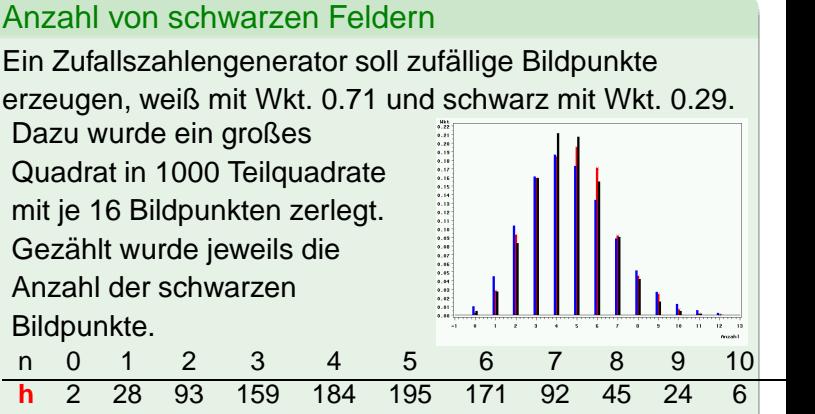

Binomial-Verteilung (schwarz) geeignet (?)

# Eigenschaften von Schätzungen (1)

Werkzeuge der empirischen Forschung

Datenbehandlung

### [Beschreibende](#page-0-0)

## Sei  $\hat{\theta}_n$  eine Schätzung von  $\theta$ , die auf n Beobachtungen beruht.

Konsistenz (Minimalforderung)

$$
\hat{\theta}_n \xrightarrow[n \to \infty]{} \theta
$$

# Eigenschaften von Schätzungen (1)

Werkzeuge der empirischen Forschung

Datenbehandlung

## Sei  $\hat{\theta}_n$  eine Schätzung von  $\theta$ , die auf n Beobachtungen beruht.

### Konsistenz (Minimalforderung)

$$
\hat{\theta}_n \xrightarrow[n \to \infty]{} \theta
$$

## Erwartungstreue, Asymptotische Erwartungstreue  $\mathbf{E}\hat{\theta}_n = \theta$  $\mathbf{E}\hat{\theta}_n \rightarrow_{n\rightarrow\infty} \theta$

[Beschreibende](#page-0-0)

# Eigenschaften von Schätzungen (1)

Werkzeuge der empirischen Forschung

Datenbehandlung

### [Beschreibende](#page-0-0)

## Sei  $\hat{\theta}_n$  eine Schätzung von  $\theta$ , die auf n Beobachtungen beruht.

### Konsistenz (Minimalforderung)

$$
\hat{\theta}_n \xrightarrow[n \to \infty]{} \theta
$$

# Erwartungstreue, Asymptotische Erwartungstreue

$$
\mathbf{E}\hat{\theta}_n = \theta
$$
  

$$
\mathbf{E}\hat{\theta}_n \rightarrow_{n \rightarrow \infty} \theta
$$

"qute", "effiziente" Schätzung

## var  $\hat{\theta}_n$  möglichst klein

# Eigenschaften von Schätzungen (2)

Werkzeuge der empirischen Forschung

**Datenbehandlung** 

[Beschreibende](#page-0-0)

### optimale Schätzung

## wenn var  $\hat{\theta}_n$  den kleinstmöglichen Wert annimmt für alle e-treuen Schätzungen

# Eigenschaften von Schätzungen (2)

Werkzeuge der empirischen Forschung

Datenbehandlung

### optimale Schätzung

wenn var  $\hat{\theta}_n$  den kleinstmöglichen Wert annimmt für alle e-treuen Schätzungen

### Mean Square Error (MSE)

MSE = var 
$$
\hat{\theta}_n
$$
 + bias<sup>2</sup>  $\hat{\theta}_n$   
= var  $\hat{\theta}_n + (E\hat{\theta}_n - \theta)^2$ 

soll minimal oder möglichst klein sein.

[Beschreibende](#page-0-0)

# Eigenschaften von Schätzungen (2)

Werkzeuge der empirischen Forschung

Datenbehandlung

### [Beschreibende](#page-0-0)

### optimale Schätzung

wenn var  $\hat{\theta}_n$  den kleinstmöglichen Wert annimmt für alle e-treuen Schätzungen

### Mean Square Error (MSE)

MSE = var 
$$
\hat{\theta}_n
$$
 + bias<sup>2</sup>  $\hat{\theta}_n$   
= var  $\hat{\theta}_n + (E\hat{\theta}_n - \theta)^2$ 

soll minimal oder möglichst klein sein.

### robuste Schätzung

Eigenschaften sollten "möglichst" auch bei (kleinen) Abweichungen von der (Normal-) Verteilungsannahme gelten

## Eigenschaften von Schätzungen (3) Cramer-Rao Ungleichung

Werkzeuge der empirischen Forschung

**Datenbehandlung** 

[Beschreibende](#page-0-0)

θ: zu schätzender Parameter einer Population (Dichte *f*).  $\hat{\theta} = \theta_n$ : eine erwartungstreue Schätzung von  $\theta$ .

Cramer-Rao-Ungleichung

$$
var(\hat{\theta}) \ge \frac{1}{nI(f,\theta)},
$$

## Eigenschaften von Schätzungen (3) Cramer-Rao Ungleichung

Werkzeuge der empirischen Forschung

Datenbehandlung

[Beschreibende](#page-0-0)

 $\theta$ : zu schätzender Parameter einer Population (Dichte  $f$ ).  $\hat{\theta} = \theta_n$ : eine erwartungstreue Schätzung von  $\theta$ .

Cramer-Rao-Ungleichung

$$
var(\hat{\theta}) \ge \frac{1}{nI(f,\theta)},
$$

### Fisher-Information

$$
I(f, \theta) = \mathbf{E} \left( \frac{\partial \ln f(X, \theta)}{\partial \theta} \right)^2
$$
  
= 
$$
\int \left( \frac{\partial \ln f(x, \theta)}{\partial \theta} \right)^2 f(x, \theta) dx
$$

Die Varianz einer Schätzung kann, bei gegebenem Stochprobenumfang, nicht beliebig klein werden.

## Eigenschaften von Schätzungen (4) Beispiele

Werkzeuge der empirischen Forschung

### *f* normal

$$
f(x,\mu) = \frac{1}{\sqrt{2\pi}\sigma}e^{-\frac{(x-\mu)^2}{2\sigma^2}}
$$

$$
\ln f(x, \mu) = -\ln(\sqrt{2\pi}\sigma) - \frac{(x - \mu)^2}{2\sigma^2}
$$
  

$$
\frac{\partial \ln f(x, \mu)}{\partial \mu} = \frac{x - \mu}{\sigma} \cdot \frac{1}{\sigma}
$$
  

$$
I(f, \mu) = \frac{1}{\sigma^2} \int_{-\infty}^{\infty} \left(\frac{x - \mu}{\sigma}\right)^2 \cdot f(x, \mu) dx = \frac{1}{\sigma^2}.
$$

### [Beschreibende](#page-0-0)

## Eigenschaften von Schätzungen (5) Beispiele (2)

Werkzeuge der empirischen Forschung

**Datenbehandlung** 

### [Beschreibende](#page-0-0)

### Nach der Cramer-Rao-Ungleichung gilt also für jede Lageschätzung

$$
var(\hat{\theta}) \ge \frac{1}{nI(f,\theta)} = \frac{\sigma^2}{n},
$$

## Eigenschaften von Schätzungen (5) Beispiele (2)

Werkzeuge der empirischen Forschung

Datenbehandlung

[Beschreibende](#page-0-0)

## Nach der Cramer-Rao-Ungleichung gilt also für jede Lageschätzung

$$
var(\hat{\theta}) \ge \frac{1}{nI(f,\theta)} = \frac{\sigma^2}{n},
$$

### insbesondere

$$
var\overline{X} \geq \frac{\sigma^2}{n}.
$$

## Eigenschaften von Schatzungen (5) ¨ Beispiele (2)

Werkzeuge der empirischen Forschung

Datenbehandlung

### [Beschreibende](#page-0-0)

Nach der Cramer-Rao-Ungleichung gilt also für jede Lageschätzung

$$
var(\hat{\theta}) \ge \frac{1}{nI(f,\theta)} = \frac{\sigma^2}{n},
$$

insbesondere

$$
var\overline{X} \geq \frac{\sigma^2}{n}.
$$

Vergleichen Sie das mit:

$$
var\overline{X} = \frac{1}{n^2} \sum_{i=1}^n varX_i = \frac{\sigma^2}{n}.
$$

Bei Normalverteilung ist also  $\overline{X}$  Lageschätzung mit minimaler Varianz.

## Eigenschaften von Schätzungen (6) Beispiele (3)

Werkzeuge der empirischen Forschung

Datenbehandlung

[Beschreibende](#page-0-0)

$$
f(x,\lambda) = \begin{cases} \frac{1}{\lambda}e^{-\frac{1}{\lambda}x} & \text{falls } x \ge 0\\ 0 & \text{sonst.} \end{cases}
$$

$$
I(f,\lambda)=\frac{1}{\lambda^2}\qquad\text{(ÜA, 2 P.)}
$$

Die Cramer-Rao-Schranke ist also:

*f* exponential

$$
\frac{1}{nI(\lambda)} = \frac{\lambda^2}{n}.
$$

Vergleichen Sie mit $\qquad \textit{var} \overline{X} = \frac{\lambda^2}{2}$ 

 $\frac{1}{n}$ . Bei Exponentialverteilung ist also  $\overline{X}$  Parameterschätzung mit minimaler Varianz.

## Eigenschaften von Schätzungen (7) Beispiele (4)

Werkzeuge der empirischen Forschung

Datenbehandlung

*f* Doppelexponential (=Laplace)

$$
f(x, \lambda, \mu) = \frac{1}{2} \begin{cases} \frac{1}{\lambda} e^{-\frac{1}{\lambda}(x-\mu)} & \text{falls} \quad x \ge \mu\\ \frac{1}{\lambda} e^{\frac{1}{\lambda}(x-\mu)} & \text{falls} \quad x < \mu \end{cases}
$$

Der hier interssierende (Lage-) Paramter ist  $\mu$ .

$$
I(f,\mu)=\frac{1}{\lambda^2}.\quad \text{(ÜA, 5 P.)}\qquad \text{var}(\overline{X})=\frac{2\lambda^2}{n}.\quad \text{(ÜA, 2 P.)}
$$

Für den Median  $x_0$   $\epsilon$  gilt:

$$
\mathsf{var}(x_{0.5}) \sim \frac{\lambda^2}{n}.\quad \text{(ÜA, 10 P.)}
$$